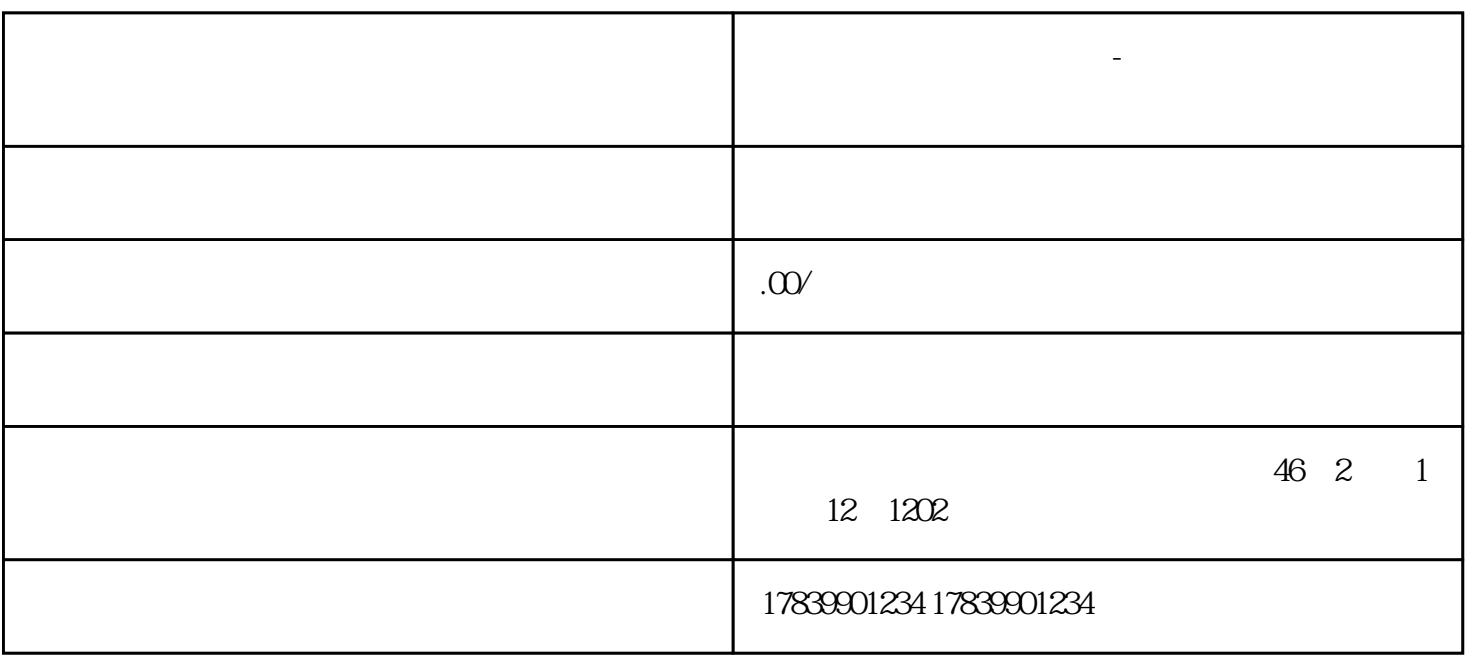

 $\mu$ , and  $\mu$  is the sympath of  $\mu$ 

 $\alpha$  and  $\beta$ 

**电信流量卡不能上网页吗-电信流量卡不能上网页吗 流量卡招商加盟**

guanfangwangzhan

 $1$ 

 $m\bar{f}$ , wifi,  $m\bar{f}$ , wifi,  $m\bar{f}$ 

 $\overline{D}$ NS